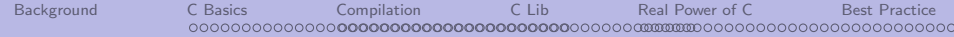

# C Programming Language

#### Šimon Řeřucha

#### v2.1

K ロ ▶ K @ ▶ K 할 > K 할 > 1 할 > 1 이익어

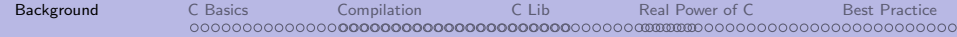

#### **Background**

<span id="page-1-0"></span>"Each language has its purpose, however humble. Each language expresses the Yin and Yang of software. Each language has its place within the Tao. But do not program in COBOL if you can avoid it." The Tao Of Programming, 1.3

K ロ ▶ K @ ▶ K 할 ▶ K 할 ▶ 이 할 → 9 Q @

# Programming Paradigms

- **•** Imperative
	- Hard-wired / assembly Machine code, Assemblers
	- Procedural early Basics
	- Structured Pascal, C, Fortran
	- Object-oriented  $C_{++}$ , Java
	- Event-driven, Automata-based, Graphical etc.
- **•** Declarative
	- Functional Common Lisp, Scheme, Haskell

**KORK ERKER ADE YOUR** 

• Logic – Prolog

C Programming Language

- **•** general-purpose programming language
- imperative, structured
- originally for system software on Unix
- o one of most widely used
	- system software (e.g. Linux Kernel)
	- application software (with GUI library)

**KORK STRAIN A BAR SHOP** 

• embedded systems

# Brief History

• 1969-71: K&R C developed by AT & T Bell Labs

- late 70s-80s: C gets popular
- ...: C standard library
- 1990: adopted first ANSI C standard
- 2004+: Embedded C recommendations
- $\bullet$  12/2011: C11 standard

# C-related Standards

- K&R C pre ANSI  $(1971)$
- ANS X3.159-1989 (1989) known as ANSI C, C89 includes Standard Library
- ISO/IEC 9899:1990 (1990) known as ISO C, C90 adopted ANSI standard

**KORK STRAIN A BAR SHOP** 

- $\bullet$  ISO/IEC 9899:1999 (1999) C99
- $\bullet$  ISO/IEC 9899:2011 (2011) C11

### Unix-related Standards

- $\bullet$  IEEE 1003.1 (last revision 2004) POSIX 1 – Unix API
- Sinle Unix Specification, SUS (1994, 97, 2002) incorporates POSIX.1
- FIPS 151-1, 151-1 Federal Information Processing Std more specific than POSIX.1

**KORK STRAIN A BAR SHOP** 

- System V Interface Description, SVID3 / SVID4
- $\bullet$  BSD

## Embedded Systems Related Standards

- none.
- "Embedded C" technical reports.
- usually (subset of) Ansi C standard library  $+$  platform related extensions

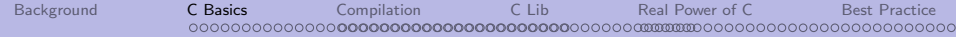

#### C Basics

<span id="page-8-0"></span>"There are only two kinds of programming languages: those people always bitch about and those nobody uses." Bjarne Stroustrup.

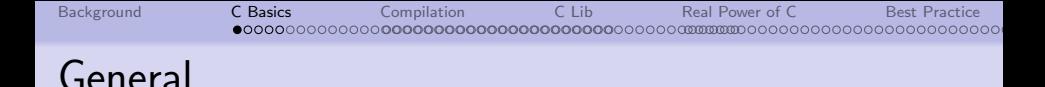

# small number of keywords

auto, break, case, char, const, continue, default, do, double, ese, enum, extern, float, for, goto, if, int ,long, register, return, short, signed, sizeof, static,struct, switch,typedef,union,unsigned, void, volatile, while

- lot of arithmetical and logical operators
- **•** free-format, case sensitive
- simple structure aimed at algorithmization
- relies on libraries for a meaningfull operation

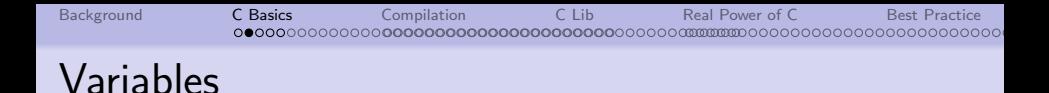

• static typed, weakly-enforced (implicit type conversion possible)

**KORK STRAIN A BAR SHOP** 

- single namespace, no sigil (e.g. \$var)
- **o** first class: accesible as a unit integer, structure but not array
- compound types array, enum, struct
- lexical scope of visibility
- allows user-defined types

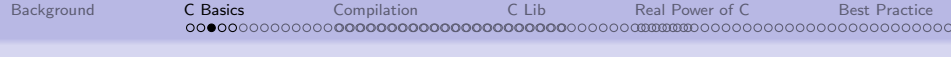

K ロ ▶ K @ ▶ K 할 ▶ K 할 ▶ 이 할 → 9 Q @

#### Functions

- procedure (function)-based
- declaration syntax similar to usage syntax
- **o** fn definition outside functions
- **o** basic polymorphism

# Other Features

- low-level access to computer memory
- $\bullet$  basic modularity separated compilation
- preprocessor for macros, source text inclusion, conditional compilation
- linker for pre-compiled objects inclusion
- complex function delegated to (standard) library routines

# What is not included

- $\bullet$  object-oriented approach but basic concepts are usable
- garbage collection proper disposal of unused memory is left to programmer

**KORK ERKER ADE YOUR** 

GUI library, multithreading, data persistence, lambda calculus

#### Lexical Conventions

- case sensitive, keywords are lower case
- comments: /\* multiline \*/ // singleline

K ロ ▶ K @ ▶ K 할 > K 할 > 1 할 > 1 이익어

#### Source character ser

- Letters:  $a z$ ,  $A Z$ ,  $z =$
- $\bullet$  Digits: 0 -- 9
- Punctuation:  $\cdot \cdot \cdot \cdot$  =  $\cdot \cdot \cdot$   $\cdot \cdot \cdot$   $\cdot \cdot \cdot$   $\cdot \cdot \cdot$   $\cdot \cdot \cdot$   $\cdot \cdot \cdot$   $\cdot \cdot \cdot$   $\cdot \cdot \cdot$
- Whitespace: space, horizontal tab, vertical tab, form feed, newline

**KORK ERKER ADE YOUR** 

Others possible, hardly portable  $(ASCII 127+. UNICODE)$ 

**KOD KARD KED KED E VOOR** 

# Integer Constants

```
decimal 0 - 9 (default type)
            minus sign - for negative numbers
            Ex.: 15, 0, 1, -2octal 0 - 7begin with zero
            Ex.: 065, 015, 0, 01
hexadecimal 0 - 9, A - Fbegin with 0x (case insensitive)
            Ex.: 0x12, 0xDeadBeef, 0Xcd
     binary 0,1 non-standard!
            its support depends on compiler
            typically begin with 0b (case insensitive)
            Ex.: 0b10110010
~L, ~U suffixes to explicitly declare long / unsigned constant,
```
e.g. 129u, 12345LU

#### Real Constants

```
decimal 15., 56.8, .84, 3.14
exponential 5e6, 7e23
```
- o double by default
- $\bullet$   $\tilde{F}$ ,  $\tilde{L}$  suffixes to explicitly declare float / long double constant, e.g. 3.14f, 12e3L

[Background](#page-1-0) [C Basics](#page-8-0) [Compilation](#page-57-0) [C Lib](#page-80-0) [Real Power of C](#page-81-0) [Best Practice](#page-117-0) 000000000000000 ,0000000000000000000

## Character Constants

straight 'a', 'x', '#' octal backslash + 3 octal digits, e.g.  $\012$ ,  $\x007$ hexa  $x + 2$  hex digits, e.g.  $x0A$ ,  $x00$ 

**KOD KARD KED KED E VOOR** 

Well known constants:

- $\bullet$  \n newline
- $\bullet \$  r carriage return
- $\bullet$  \t tab
- $\bullet$  \b backspace
- $\bullet \setminus \mathsf{backslash}$
- $\bullet \backslash$ ' apostrophe
- *\*0 zero character (e.g. string termination)

# String Constants aka Literals

• delimited by quotes: ""

ex. "A string","much longer string"

- automatic concatenation (chaining), e.g. "All this" " pieces" "will turn into one string!"
- Escape sequences used for input of special characters: "Be aware of \"nothing\" from girls' mouth!" "Do not mismatch slash '/' and backslash '\'"

#### Operators I.

- $\bullet$  basic assignment:  $=$
- arithmetics:  $+, -, *, /, %$
- relations: ==, !=,  $\langle , \rangle$ ,  $\langle = , \rangle$ =
- $\bullet$  logical:  $\vdots$ , &&, ||
- $\bullet$  bitwise logic:  $\tilde{ }$ , &,  $|$ ,  $\hat{ }$
- $\bullet$  shift operators:  $\lt\lt$ ,  $\gt$
- advanced assignment:

 $+=, -=, *=, /=, /=, \%=, \&=, |-, -=, <<-, >>=$ 

- increment/decrement:  $++$ ,  $--$
- subexpresion: ()

- conditional: ? :
- calling function: ()
- $\bullet$  (de)referencing:  $\ast$ , &, []
- sequencing: ,
- type conversion: (type)
- addressing:  $\cdot$ ,  $\rightarrow$
- misc: sizeof()

```
Background C Basics Compilation C Lib Real Power of C Best Practice
       Assignment
```

```
Basic operator: =
Advanced ops: +=, *=, -=, ...a = 1;
b = -2;f = 1.34; // real number
f *= -2; // f is -2.68a = max (1,3); // saving return value
```
[Background](#page-1-0) [C Basics](#page-8-0) [Compilation](#page-57-0) [C Lib](#page-80-0) [Real Power of C](#page-81-0) [Best Practice](#page-117-0) 000000000000000000000 ,,,,,,,,,,,,,,,,,,,,,,,,,,,

#### Comparison operators

- $\bullet$  ==  $\ldots$  equality
- $\bullet$  !=  $\ldots$  inequality
- $\bullet$  <, > ... less/bigger than
- $\bullet \leq$ ,  $\geq$  ... less/bigger or equal to

Zero is treated as FALSE, non-zero as TRUE – newer compilers provide bool datatype, but any integer is feasible for logic evaluation.

[Background](#page-1-0) [C Basics](#page-8-0) [Compilation](#page-57-0) [C Lib](#page-80-0) [Real Power of C](#page-81-0) [Best Practice](#page-117-0) 0000000000000000 ,0000000000000000

### Assignment vs. Comparison

#### Caution!

Mismatching  $=$  and  $==$  is eternal source of error and grey hair.

**KORK STRAIN A BAR SHOP** 

 $E.g.:$ 

- $i == x$  is TRUE if i is equal to x.
- $i = x$  is TRUE if x is nonzero.

Now days are brighter, compiler often issues a warning.

K ロ ▶ K @ ▶ K 할 ▶ K 할 ▶ | 할 | © 9 Q @

# Ex.: Comparison

int 
$$
i = 1
$$
,  $j = 1$ ;

$$
j = j \& k \quad (i = 2); // true
$$
  
\n $j = j \& k \quad (i == 3); // false$   
\n $j = j || (i / 2); // true$   
\n $j = !j \& k \quad (i = i + 1); // false$ 

### Lazy Expression Evaluation

#### if (  $y := 0$  &  $x / y < z$ ) ...

Generally, for  $y = 0$ , evaluation would end up with error. Due to lazy evaluation, the result is known before second part is evaluated.

#### Operator Precedence

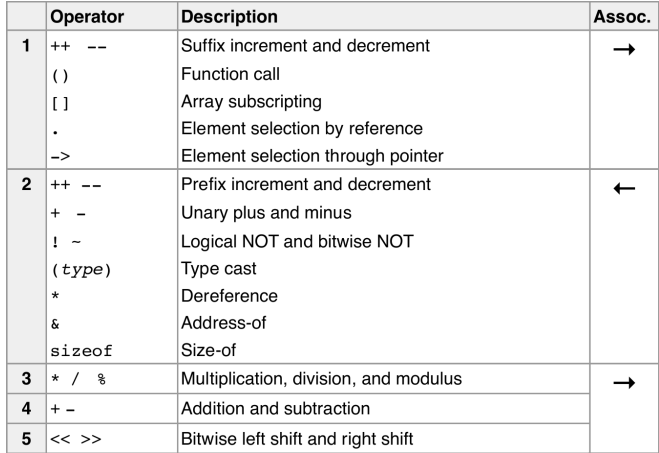

K ロ ▶ K @ ▶ K 할 ▶ K 할 ▶ | 할 | © 9 Q @

#### Operator Precedence II.

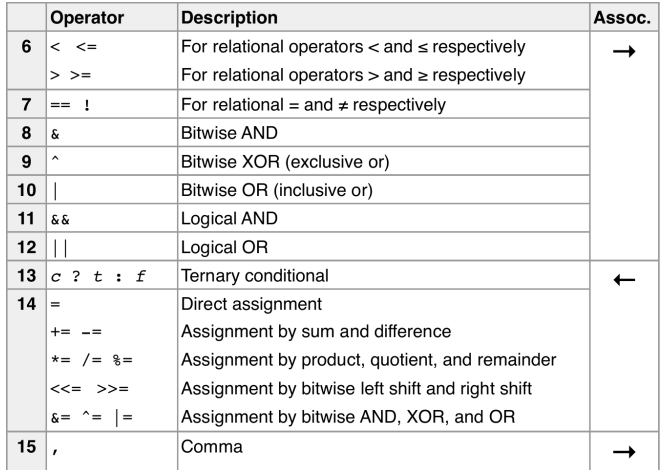

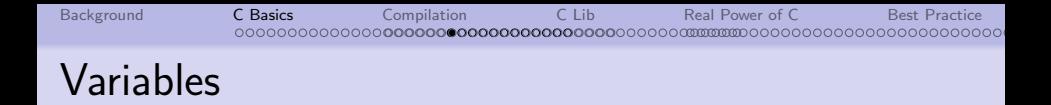

Variable is a memory-stored element of data, that features:

- name (unique identifier)
- data type (known at compile-time)
- scope (visibility)

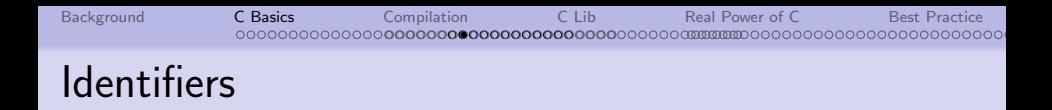

- identifiers start with alphabetic or underscore character, may contain numbers
- identifier begginging with underscore are often system reserved, not recommended (e.g. \_demo )

**KORK ERKER ADE YOUR** 

• identifier length used to be limited (e.g. 8 or 32) charactes)

#### Smart naming conventions

Use meaningfull names: long, self-descriptive Use short names just for loop indices.

# Basic datatypes

int integer, signed or unsigned, min 16-bit, typ. 16–32-bit char smallest unit, integer type, typ. 8-bit long int min 32-bit, abbreviated as long float single precision floating-point, typ 32-bit (sign + 8exp + 23man) double double precision floating-point, typ 64-bit (1 + 11 + 53) long double extended precision, typ 64--80-bit

**KOD KARD KED KED E VOOR** 

C99: adds long long, bool

### Basic datatypes II.

• all integer types either signed (implicit) or unsigned

- signed range  $(-2^{(n-1)}, 2^{(n-1)} 1)$
- unsigned range  $(0, 2<sup>n</sup> 1)$
- floating point types stored in form  $m \times 2^n$

#### **Examples**

bool flag;  $//$  true = 1; c99 only char c; // signed ! int i; // same as "signed int i" unsigned int ui; // "unsigned ui" also valid long int a; // "long a" also valid long long int u; // c99 only float  $f$ :  $//$ long double xxx; // extended precision

# Fixed-width datatypes (C99)

 $intN_t$  integer of exactly N-bits, e.g.  $int16$  $uintN_t$  unsigned variant int leastN\_t, uint leastN\_t (unsigned) integer at least N-bits wide  $int_f$ astN\_t, uint\_fastN\_t fastest type of (unsigned) integer at least N-bits wide intmax<sub>t</sub> maximum width integer type Ex:  $uint16_t$ ,  $uint_fast32_t$ 

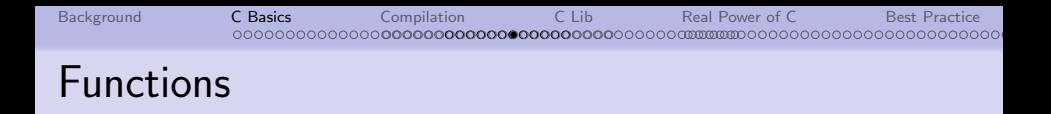

Function is a block of statements with defined arguments and return value. Any function features:

- **o** identifier
- arguments (typed)
- return value (typed)
- scope
- **o** declaration, definition
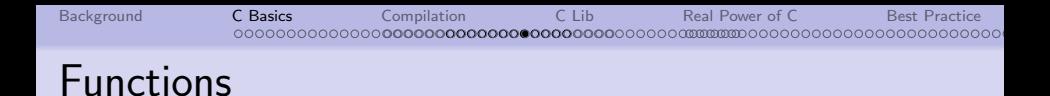

Declaration:

• tells the compiler that the function is defined (somewhere)

**KORK ERKER ADE YOUR** 

- specifies the name and type of arguments and return value (also referred to as function prototype)
- **•** function must be declared before it is used

Definition:

• defines the function as a sequence of statements

**KOD KARD KED KED E YORA** 

### Ex.: Functions

```
// declaration
double pi_times (int num);
// definition
double circ (int r){
    return pi_times(2 * r);
}
double pi_times (int num){
    return num * 3.14;
```
}

## Function Scope

A function might be called at a certain point in source text when:

- the function is previously defined within same module
- the function is previously declared within same module
	- i.e. the function is defined within same module, or

**KORK ERKER ADE YOUR** 

i.e. the function exists in another module

The prototypes are typically kept in header files.

# Variable Scope

A variable might be referenced at a certain point in source text when:

- it is previously defined within same function or globally
- it is previously declared within same function or globally
	- that indicates the variable is defined within same module, or
	- that indicates the variable exists in another module and is made accessible to other modules.

The local variables are defined within functions (even in blocks by newer standards), global variables are typically defined within modules' source text and declared in header files.

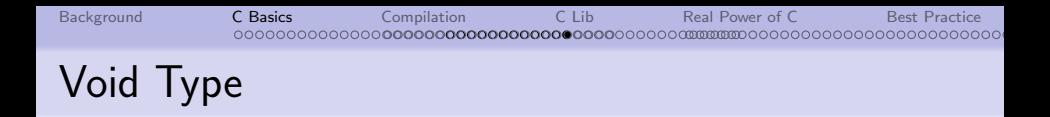

- useful e.g. for explicit declaration of empty parameters or empty return value
- and more, as seen later

void print(int a);  $\frac{1}{1}$  fn that returns nothing int rand(void); // fn w/ no parameters

**KOD KARD KED KED E YORA** 

## Two-way Branching: IF

Syntax: if(condition) then expr1; or Syntax: if(condition) then expr1; else expr2;

```
if (a == 1) b = 2;
```

```
if (a == 1){
   b = 2;
    c = 1;
}else{
    a = 1;
}
```
**KOD KARD KED KED E VOOR** 

## Multi-way Branching: SWITCH

```
switch(c)case 1: ...
        break;
  case 2: ...
        break;
  default: ...
        break;
}
```
[Background](#page-1-0) [C Basics](#page-8-0) [Compilation](#page-57-0) [C Lib](#page-80-0) [Real Power of C](#page-81-0) [Best Practice](#page-117-0) 000000000000000 ററററററ 20000000000000000000

## Multi-way Branching: SWITCH II.

```
switch(c){
  case 'f': \ldots /case 'F': ...
        break;
  default: ...
        break;
}
```
when break is ommited, evaluation continues in next branch

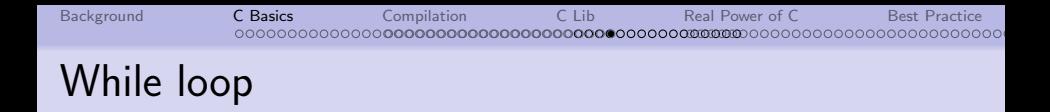

**KORK ERKER ER AGA** 

Syntax: while(condition) expr1;

- **•** loop while condition holds
- **•** condition evaluated before evaluating expr

```
a = 123;
while (a > 0)b = cool_fn(a);
}
```
**KORK STRAIN A BAR SHOP** 

### Do .. While loop

Syntax: do expr1 while(condition);

- loop while condition holds
- condition evaluated after evaluating expr

 $a = 32$ ; do{  $b = cool fn(a):$  $}$ while  $(a > 0)$ :

[Background](#page-1-0) [C Basics](#page-8-0) [Compilation](#page-57-0) [C Lib](#page-80-0) [Real Power of C](#page-81-0) [Best Practice](#page-117-0) 00000000000000**0000000** FOR loop

**KORK STRAIN A BAR SHOP** 

Syntax: for(e\_start; e\_end; e\_iter) expr;

- **•** predefined number of cycles
- **•** e\_start evaluated once at the beginning
- e end evaluated every beginning of iteration
- e\_iter evaluated every end of iteration

```
for (i = 0; i < 10; i++)b = \text{cool_fn}(i);
}
```
**KOD KARD KED KED E YORA** 

• any of e\_start, e\_end, e\_iter might be ommited

```
// same function as previous loop
i = 0:
for (; i < 10; ){
    b = cool_fn(i):
    i++;
}
```
// endless loop  $for(:;){$  ... }

**KORK ERRY ABY CHANNEL** 

### Ex. More Loops

// empty loop while  $(i < 1)$ ;

```
// nested loops
for(i = 0; i < 10; i++){
    for(j = 0; j < 10; j++){
        s = compute(i, i);}
}
```
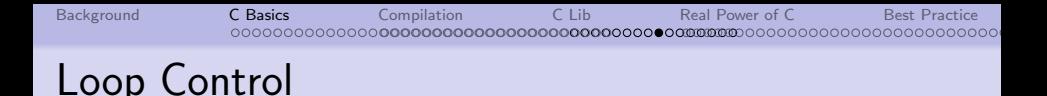

- $\bullet$  break immediately finishes innermost looping
- $\bullet$  continue skips rest of current iteration

```
// skip trendy_fn() if cool_fn() returns value below ze
for (i = 0; i < 10; i++)b = cool fn(i):if(b < 0) continue;
    c = \text{trendy_fn}(i,b);
}
```
**KORK SERVER SHOPE** 

```
// stop looping when cool_fn() returns zero
for(:;){
   b = cool fn(++i):if(b = 0) break:}
```
**KORK SERVER SHOPE** 

### GOTO command

Syntax: label: ... goto label;

• be AWARE!

// trivial example -- to be AVOIDED puentezero:

goto puentezero;

...

**KORK ERRY ABY CHANNEL** 

## Ex.: Meaningfull use of GOTO

```
// escaping nested loops
for(i = 0: i < 10: i++)for(j = 0; j < 10; j++){
        for(k = 0; k < 10; k^{++}){
           if(a[i] == 0) goto error;
           n = b[k] + a[i] / a[j];}
    }
}
goto allright;
// handle zero divisor
error:
 ...
allright:
 ...
```
**KORK ERKER ADE YOUR** 

### RETURN statement

```
Syntax: return expr; or
return(expr);
```
return; // return from void fn return 1; // return constant, same as "return(1)" return (a); // return vonstant, same as .<br>return (a); // return value of a variable return cool\_fn(a); // return a return value of other fn

- **o** finishes current function
- **o** define the return value of function
- in main() finishes entire program;

**KORK SERVER SHOPE** 

### Conditional operator

Syntax: condition ? expr1 : expr2 corresponds to: if(condition) expr1; else expr2;

int i, k, j = 2; i = (j == 2) ? 1 : 3; k = (i > j) ? i : j; k = ((i > j) ? do\_it() : do\_sth\_else()); (i == 1) ? i++ ; j++;

**KORK SERVER SHOPE** 

### Comma operator

- Syntax: expr1, expr2
	- first expression is evaluated,
	- then second expression is evaluated,
	- **•** its value is returned.

```
// equal to i = b;
i = (a, b):
// ... use in for loop
for (i = 0; i < 10; i++), j++)...
```
[Background](#page-1-0) [C Basics](#page-8-0) [Compilation](#page-57-0) [C Lib](#page-80-0) [Real Power of C](#page-81-0) [Best Practice](#page-117-0) 00000000000000 ,,,,,,,,,,,,,,,,,,,,,,,,,,,

# Type Casting

- implicit vs. explicit
- declare that object of defined type should be treated as object of another type

Implicit:

```
• int -> unsigned -> long -> float -> double
```
#### $\bullet$

int a; unsigned b; long l; float f;

 $1 = a + b$ ; // cast to unsigned, then to long  $f = 1 / a$ ; // cast to long, then to float

[Background](#page-1-0) [C Basics](#page-8-0) [Compilation](#page-57-0) [C Lib](#page-80-0) [Real Power of C](#page-81-0) [Best Practice](#page-117-0) 0000000000000000 200000000000000000000000000000000 00000000000000000000000 Type Casting II.

```
void print_int(int a);
```

```
float f = 3.14195;
```

```
// f is implicitly casted to int
print_int(f);
```

```
// the same, explicitly
print_int((int) f);
```
Use explicit typecasting for better readability!

**KORK STRAIN A BAR SHOP** 

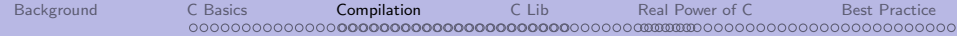

#### The Big Picture

"A program should be light and agile, its subroutines connected like a string of pearls. The spirit and intent of the program should be retained throughout. There should be neither too little or too much, neither needless loops nor useless variables, neither lack of structure nor overwhelming rigidity. "

**KORK ERKER ADE YOUR** 

<span id="page-57-0"></span>The Tao Of Programming, 4.2

## Modular structure

Function:

- isolated sequence of statements
- **•** reusable block of code
- only one main() function, program entry point

Module:

- $\bullet$  in C module is equal to source file  $(*c)$
- groups function for specific task
- function and shared variables usualy declared in respective header files (\*.h)
- multiple modules might be converted into single program image (e.g. executable, hex file) in process of compilation
- only method to keep order in large projects

### **Compilation**

Process that converts your program text into a memory image of the program.

- Preprocessor prepares source text
	- conditional compilation, macro expansion, file inclusion
- Compiler transform text into machine-code  $(*s)$ 
	- modules compiled separately
	- syntax checking
- Assembler creates object files (\*.o)
- Linker merges object files into single program image
	- merges assembled modules together with precompiled libraries
	- resolves function and variable names resolution
	- assign final adresses to funcs and variables

### Compilation process

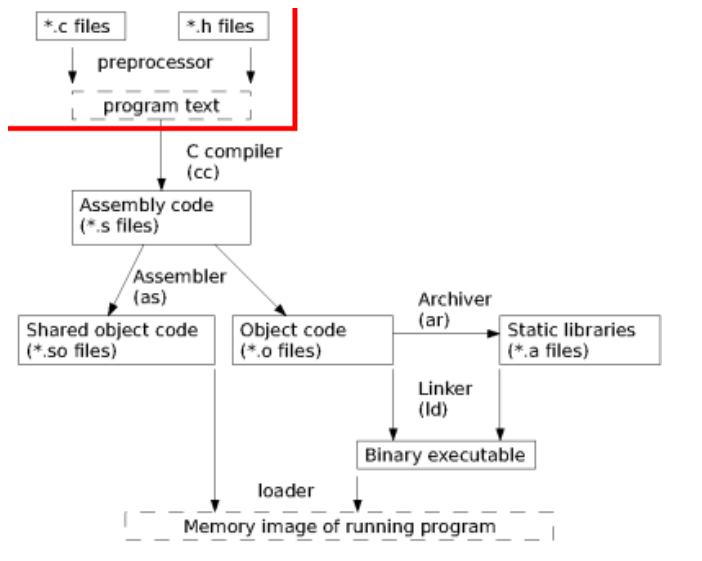

**KORK ERRY ABY CHANNEL** 

[Background](#page-1-0) [C Basics](#page-8-0) [Compilation](#page-57-0) [C Lib](#page-80-0) [Real Power of C](#page-81-0) [Best Practice](#page-117-0) Memory Allocation

Every function and variable need to have allocated memory space.

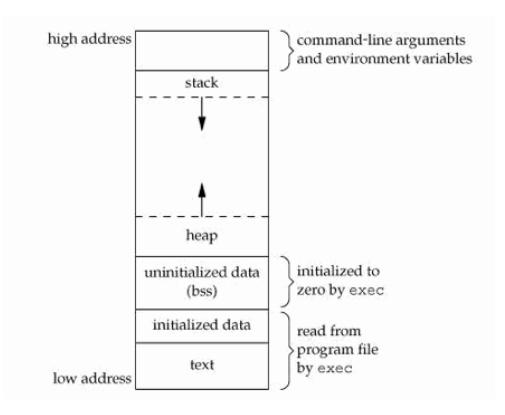

## Memory Allocation II.

Static memory allocation:

- memory allocated by linker / program loader
- within the program code (program text)

Dynamic memory allocation:

- $\bullet$  stack for auto variables and function passing
- heap available for programmer (malloc() etc.)

## Variable Scope

- local var visible within function / block
- global var visible outside function (within module), may be exported to other modules
- $\bullet$  static local var local var that retains value between calls
- $\bullet$  static global var visible only in module where is defined

### Variable Modifiers – memory classes

auto default for local variables (S)

static local variables that retains value between fn calls (T) OR global variable, visible only within parent module register variable put in working register for faster access extern refers to variable from other module (no memory space allocated)

## Variable Modifiers – type classes

- const constant value, cannot be changed often used to declare that function argument will not be changed: int seek(const char \*str,char what);
- volatile value changed by external means (e.g. interrupt) prevents compiler optimizations

**KORK STRAIN A BAR SHOP** 

**KORK SERVER SHOPE** 

# C Preprocessor

- **•** process the source text before compilation
- macro processing
- **•** conditional compilation
- **e** discard comments
- o does not check syntax!
- lines for preprocessor start with #

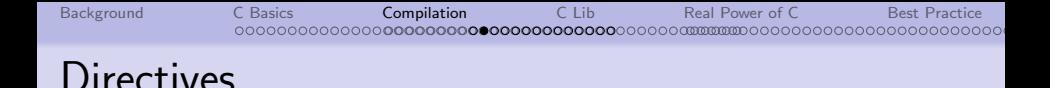

**KORK SERVER SHOPE** 

#### Macro (un)definition:

- #define name any expansion text
- #undef name

File inclusion:

- $\bullet$  #include  $\lt$ filename $>$
- #include "filename"

Error messages:

#error Error message

Compilation parameters:

#pragma

**KORK ERRY ABY CHANNEL** 

Conditional compilation:

- $\bullet$  #if constant condition
- #elif #else #endif
- ... if macro name is defined:
	- #ifdef name
	- #elif #else #endif
- ... if macro name is NOT defined:
	- #ifndef name
	- #elif #else #endif

## Simple Macros – Symbolic Constants

#define MAX 1000 #define PI 3.14159 #define TWO\_PI (2 \* PI) #define AND &&

- no; after definition (unless wanted)
- no = between name and expansion
- **•** new constant may use previously defined macro
- **•** constant might appear anywhere in text, except in "quoted string"
- UPPERCASE as a strongly-reccomended convention

## Simple Macros II.

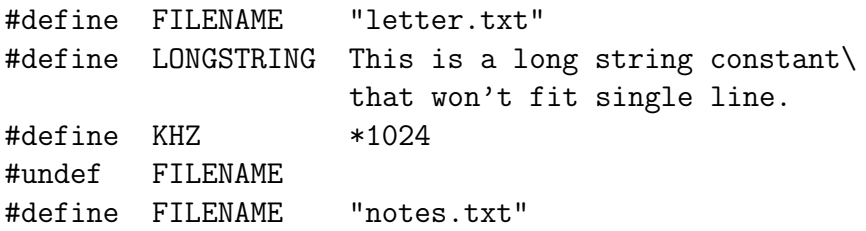

 $\bullet$  long constants may use  $\setminus$  as delimiter, followed by newline

**KORK SERVER SHOPE** 

- constant is valid from definition (not before)
- until EOF of #undef

### Macros w/ Parameters

#### #define macro name(Arg1, Arg2, ... ArgN) expansion

#define is\_upper(c)  $((c) \geq 'A' \& (c) \leq 'Z')$ 

- no space between macro\_name and opening (
- preprocessor does no type checking!
- **o** recursion not possible!
[Background](#page-1-0) [C Basics](#page-8-0) [Compilation](#page-57-0) [C Lib](#page-80-0) [Real Power of C](#page-81-0) [Best Practice](#page-117-0) 2000000000000000000 File Inclusion

```
// include system-defined file
#include <stdio.h>
```

```
// include user-defined file
#include "my_constants.h"
```
- included file is pasted into calling file
- $\bullet$  directories with system/user files are system-dependent

**KORK ERKER ADE YOUR** 

**KORK STRAIN A BAR SHOP** 

#### Conditional compilation

```
\#if 0
part of code to be commented out
#endif
#if DEBUGLEVEL < 1
print("There's a big problem, something goes terribly wrong:\n");
print("It's raining, I'm hungry and there's no memory left!\n");
#error Out of memory!
\#e1if DEBUGIEVEL = 0
print("I'm running out of memory!\n");
#else
print("Everything is OK.\n");
#endif
```
**KOD KARD KED KED E VOOR** 

## Conditional compilation II.

```
#ifdef _HAVE_DSP_UNIT
```
#define PRECISION\_LIMIT 500

```
int calc_meaning_of_life(void){
return sqrt(2^6 + ((666 \frac{7}{11}) + 1) * 1e3);}
```
#else

```
#define PRECISION_LIMIT 50
int calc_meaning_of_life(void){
return 42;
}
#endif
```
**KOD KARD KED KED E VOOR** 

## Preventing repeated inclusion

/\* \* my\_constants.h -- shared global constants \*/

```
#ifndef MY_CONSTANTS_H
#define MY_CONSTANTS_H
```

```
#define RANGE_MAX 1000
#define RANGE MIN 10
```
#endif

K ロ ▶ K @ ▶ K 할 > K 할 > 1 할 > 1 이익어

## Separate Compilation

Example: module for advanced math

- module amath.c  $+$  header file amath.c
- module main.c

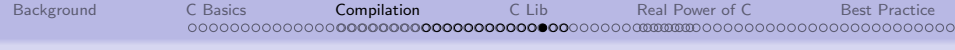

**KORK STRAIN A BAR SHOP** 

#### main.c

```
/*
* main.c -- top level module of AMATH project
*/
// system headers
#include <stdio.h>
// user-defined headers
#include "amath.h"
\frac{1}{\pi} main \pivoid main(void){
 int a = 1; b = 3;
 float res;
  printf("Input vector: %d %d\n",a,b);
  printf("Maximum: %d \n",am_max(a,b));
  printf("Average: \frac{f(\cdot)}{f(\cdot)}, am_avg(a,b));
  res = am\_ratio(a,b);if(amath_error == DIV_BY_ZERO){
    printf("Ratio not defined!");
 }else {
    printf("Ratio: \frac{f}{f \ln r}, am_ratio(a,b));
  }
 return 0;
}
```
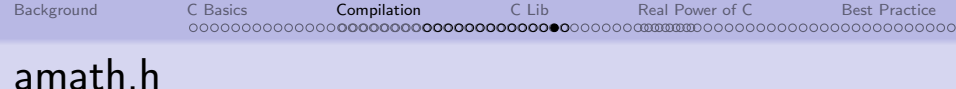

K □ ▶ K @ ▶ K 할 ▶ K 할 ▶ | 할 | K 9 Q Q ·

```
/*
* amath.h -- AMATH project, amath module header
*/
//
#define DIV BY ZERO -1:
// extern variables
extern int amath error;
// function prototypes
int am_max(int a, int b);
float am_avg(int a, int b);
float am_ratio(int a, int b);
```
**KOD KARD KED KED E YORA** 

#### amath.c

```
/*
* amath.c -- AMATH project, amath module
*/
// global variables
int amath error;
// local prototypes
int am sum(int a, int b);
// global functions
int am_max(int a, int b){
 return (a > b ? a : b):
}
float am_avg(int a, int b){
 return am\sum(a,b) / 2:
}
float am_ratio(int a, int b){
 if (b == 0)amath error = DIV BY ZERO:
   return 0;
  }
 return (a / b);
}
// local fn definition
int am_sum(int a, int b){
 return a + b;
}
```
# C Standard Library

<span id="page-80-0"></span>• standard functions, contained  $\pm$  in every C distribution  $\bullet$  i/o system, string ops, math funs, time functions etc. reference: http://www.cplusplus.com/reference/clibrary/

**KORK ERKER ADE YOUR** 

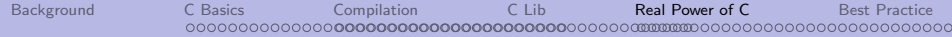

#### Real Power of C

<span id="page-81-0"></span>"A C program is like a fast dance on a newly waxed dance floor by people carrying razors." Waldi Ravens.

**KORK STRAIN A BAR SHOP** 

**KORK STRAIN A BAR SHOP** 

# Advanced Data Types

- $\bullet$  custom datatypes typedef command
- $\bullet$  pointer adressing arbitrary object in memory
- $\bullet$  structure multiple items in single data type
- $\bullet$  array ordered set of elements of same type
- enumerators, unions

# Operator SIZEOF

- determines size of an object [Bytes]
- evaluated at compile time

```
a = sizeof(int);
```
typedef struct { int name; char \*notes; float vek; } p a = sizeof(person);

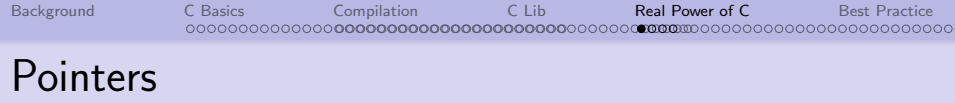

- variable that store address of another variable, structure, function, ....
- typed: "pointer to the type XXX"
- o but may be type-casted
- size is machine-dependent

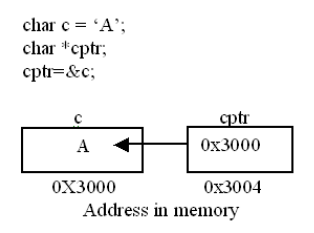

[Background](#page-1-0) [C Basics](#page-8-0) [Compilation](#page-57-0) [C Lib](#page-80-0) [Real Power of C](#page-81-0) [Best Practice](#page-117-0) 0000000000000000 Pointers II.

- **•** reference op &: &var denotes address of variable var
- dereference op \*: \*ptr denotes value of variable placed on address ptr

int i = 1, j; // integer int \*pi; // pointer to integer p\_i = &i; // store address of i to p\_i \*p\_i = 5; // same as i = 5;

Note: asterisk in pointer definition – do not mix with dereferene.

# Pointers and Functions

• both arguments of function or return value can be a pointer

- useful for call by reference
- function may modify the argument

```
int *max(int *a, int *b){
   //returns pointer, not the value
   return (*a > *b ? a : b):
}
```
K ロ ▶ K @ ▶ K 할 > K 할 > 1 할 > 1 이익어

## Pointers TO Functions

• address of memory where function is located

o no parameter checking!

```
// functions
int print1(int);
int print2(int);
// declaration
int (*pif)();
int a;
// assignment
pif = print1;
(\ast \text{pif})(1);
\vec{pif(a)};
pif = print2;
\overline{p}if(a):
pif(a,1,2); // extra arguments ommited
pif(); // undefined value in parametes
```
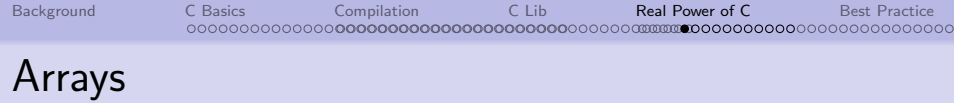

- homogenous datatype, set of variables of same kind
- ordered, indexed from zero
- array bounds not checked by compiler
- array elements stored linearly in memory

```
int a[10]; // define array of 10 elements
a[1] = 6; // assign value to second element
 // (first is a[0])
a[10] = -1 // bad bad bad bad bad
```
Note: array overrun is usual cause of errors ... and freezes ... and resets ... and security compromises ... etc.

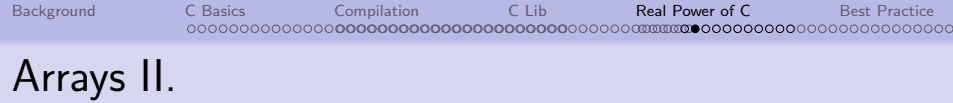

Initialization:

int prime[3] = {5, 7, 11};// int prime[3] =  $\{5, 7\}$ ; // prime[2] is initialized to zero int prime[3] =  $\{5, 7, 11, 13\}$ ; // error  $-$  more elements char letters[5] =  $\{a', 'h', 'o', 'j', '!'\}$ ;

**KORK ERKER ADE YOUR** 

Note: array is NOT a primary datatype, following assignment is not correct:

int happy $[3] = \{7, 13, 25\};$ int tmp[10];  $tmp = happy;$ 

# Arrays and Pointers

- arrays and pointers are closely related
- for int  $arr[10]$ ;, arr is constant pointer to beginning of memory segment

```
int i, happy[3] = \{7, 13, 25\};int *ptr;
```

```
ptr = happy;
```

```
for (i = 0; i < 3; i++)\text{cool_fn}(\text{ptr}[i]);
cool_fn(happy[i]);
}
```
**KORK STRAIN A BAR SHOP** 

# Arrays as Function Arguments

#### • always passed by reference

```
// equivalent prototypes
int max (int n, const int *arr);
int max (int n, const int arr[]):
// definition
int max(int n, int ...){
    int lmax = 0, i;
    for (i = 0; i < n; i++)if(arr[i] > lmax) lmax = arr[i];
    }
    return lmax;
}
// programmer is responsible for boundary checking!!!
int pole<sup>[3]</sup> = \{1, 3, 4\};
// following statement lead to undefined result
printf("Max: %d",max(5,pole));
```
## Pointer arithmetics

Pointers are de-facto numbers, following operation may have sense:

**KORK ERKER ADE YOUR** 

- comparison  $(==, !=, <, >)$ : if  $(p1 == p2)$  ...
- sum of pointer and integer:  $*(p + n)$
- $\bullet$  increments  $(++, --)$
- difference  $(p1 p2)$

# Comparing Pointers

- comparison of memory addresses
- have sense only for pointers to same memory area  $-e.g.$ single array

**KOD KARD KED KED E VOOR** 

o only pointers of same type, except NULL

[Background](#page-1-0) [C Basics](#page-8-0) [Compilation](#page-57-0) [C Lib](#page-80-0) [Real Power of C](#page-81-0) [Best Practice](#page-117-0) **™™™™™™™™™™™™™**™™™™™™™™™™

# Pointer arithmetics II.

Assume that:

```
int *pc, data[10] = ...pc = data;
```
Then it holds:

```
*pc = pc[0] = data[0]*(pc + 1) = data[1]*(pc + n) = data[n]
```
 $\bullet$  \*(pc + n) points to n-th element (of type pc) after pc

**KORK STRAIN A BAR SHOP** 

[Background](#page-1-0) [C Basics](#page-8-0) [Compilation](#page-57-0) [C Lib](#page-80-0) [Real Power of C](#page-81-0) [Best Practice](#page-117-0) **™™™™™™™™™™™™™™™™™™**™™™™™™™™™™™™™

#### Pointer arithmetics – addressing

Assume, that sizeof(char) == 1, sizeof(int) == 2,  $sizeof(fload) == 4$ 

char \*pc = 10; int \*pi = 10; float \*pf = 10;

**KORK ERKER ADE YOUR** 

Then it holds:

 $p_{-}c + 1 == 11$  $p_i + 1 == 12$  $p_f + 1 == 14$  $(char *) p_i + 1 == 11$  $(char *) p_f + 1 == 11$ 

**KOD KARD KED KED E YORA** 

# Ex. Pointers, Array, Type-casts

```
#define ARRAY_SIZE 3
int i;
unsigned int arr1[ARRAY_SIZE] = {0xfeed. Qxdead. Qxbeef};
unsigned int *ptr_i;
unsigned char *ptr_c;
ptr_i = arr1; // ... = &(arr[0]) also possible
ptr i = (char *)arr1:
// print integer values
for (i = 0; i < ARRAY SIZE; i++) printf("0x%x ",ptr i[i]);
// or
for (i = 0; i < ARRAY_SIZE; i++,ptr_i++) printf("0x%x", *ptr_i);// print individual characters
for (i = 0; i < ARRAY_SIZE * sizeof(int); i++) printf("0x%x", ptr_c[i]);
```
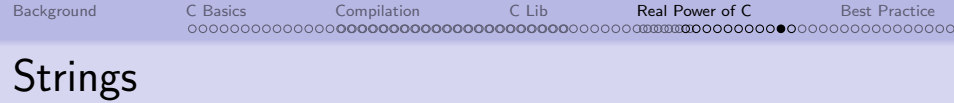

- **o** basically array of char
- $\bullet$  terminated with null character ('\0')
- literals enclosed in double-quotes: "string";

```
char s1[10] = "Hello!"; //char s2[] = "Howdy!"; //
char *ptrs;
```
 $s1 = "Bye!";$  // not possible! ptrs =  $s2$ ;  $\frac{1}{s}$   $\frac{1}{s}$   $\frac{s2}{s}$ 

**KORK ERKER ADE YOUR** 

**KOD KARD KED KED E YORA** 

# Ex. Strings, Pointers and Functions

```
#include<ctype.h>
void str_to_upper(char *string){
    int i;
    char *ptr = string;
    // loop until '\0' character occurs
    while(*(ptr++))/ or while(*ptr != 0)
     *ptr = toupper (*ptr);
}
char retezec[] = "PokusnyRetezec c. #1";
str_to_upper(retezec);
printf("Converted string %s\n",retezec);
```
## Dynamic Allocation

```
void *malloc (size_t size);
void free(void *ptr);
```
#include <stdlib.h>

```
// create array with powers for n = 1..10
unsigned char *p_c;
p_c = (unsigned char *) malloc (sizeof(char) * 10);
for (i = 0; i < 10; i++) p_c[i] = i + 1 * i + 1;...
free ((void *) p_c);
```
**KORK STRAIN A BAR SHOP** 

## Dynamic Allocation II.

#include <stdlib.h>

// create array of structures fellow\_t \*my\_friends;  $p_c = (fellow_t * )$  malloc  $(sizeof(fellow_t) * 10);$ 

**KOD KARD KED KED E YORA** 

# Custom datatypes

- keyword typedef
- syntax: typedef type definition type name

```
// type definition
typedef unsigned long int ulong;
```

```
// variables of new type
ulong temp, temp1;
```
#### **Structures**

- heterogenous datatype (first class)
- used to incorporate attributes of single entity (the very fundaments of OOP:)

K ロ ▶ K @ ▶ K 할 > K 할 > 1 할 > 1 이익어

```
struct struct_name {
  ...items...
  } var_name;
```
# Declaring Structure

// define variables ann, mary and claire struct { int height; float weight;

int age; } ann, bob, claire;

// declare named structure and than define variables struct props{ int height; float weight; int age; }; struct props ann, bob, claire;

**KORK ERKER ADE YOUR** 

**KOD KARD KED KED E YORA** 

## Declaring Structure II.

```
// define new datatype
typedef struct props{ // structure name may be ommited
    int height;
   float weight;
   int age;
    char *name;
} t_fellow;
// define variables
t fellow ann, bob, claire;
// define pointers
t_fellow *best_friend;
// init
t fellow peter = {185, 75.8, 22, "Peter";}t_fellow tania = { .} name = "Tania", .height = 168, .weight = 55.2, .age = 20 { };
```
**KOD KARD KED KED E YORA** 

# Accessing Structure Elements

// static ann.age  $= 21$ ; bob.height =  $170$ ;

```
// via pointer
best_friend = &claire;
claire->weight = 55;
(*\text{claire}).\text{age} = 22;
```
**KORK STRAIN A BAR SHOP** 

## Structures as Function Parameters

```
// call by value
void print_age (t_fellow fellow){
printf("Fellow age is %d\d",fellow.age);
}
print_age(bob);
```

```
// call by reference
void print_age (t_fellow *fellow){
printf("Fellow age is %d\d",fellow->age);
```

```
}
print_age(&claire);
```
**KORK STRAIN A BAR SHOP** 

## Static array of structures

```
// array of structures
t_fellow foreigners[15];
```

```
// that small girl from Ukraine
foreigners[12].height = 145;
```

```
t_fellow *best_friend;
best_friend = &foreigners[10];
best friend->age = 14;
```
### Dynamic array of structures

```
#define MAX_FRIENDS 13
```

```
// array of pointers
t_fellow *friends[MAX_FRIENDS];
int i;
```

```
for (i = 0; i < MAX_FRIENDS; i++)friends[i] = (t_fellow *)malloc (sizeof(t_fellow));}
```
**KOD KARD KED KED E YORA** 

**KOD KARD KED KED E VOOR** 

```
// time structure
typedef struct {
   unsigned int hour: 5; // 0-32
   unsigned int minutes: 6; // 0-64
   unsigned int seconds: 5; // 0-32
} mytime;
sizeof(mytime) = 2;typedef struct {
   unsigned int flag: 1; /* on-off flag*/
   unsigned int num: 4;
    : 3; /* 3-bits padding */
} mydate;
```
## Enumerated Type

- "integer with nice names"
- names are assigned integer values, explicitly or
- automatic numbering starts from 0 and increments

**KORK ERKER ADE YOUR** 

```
// enum definition
enum traflites { red, green, blue};
```

```
// variable t1
enum traflites t1;
```

```
// assignment
t1 = red:
```
**KORK ERKER ADE YOUR** 

### Enumerated Type II.

Enums are only weakly typed:

```
enum direction {North, South, West, East};
enum color {red, green, blue};
```
int paint(enum color c);

```
enum direction d = South;
paint(d); // undetected error
```
**KOD KARD KED KED E YORA** 

# Enumerated Type III.

```
Enums often used for bitfields
typedef enum {
perm\_none = 0,perm_read = 1,
perm_write = 2,
perm\_exec = 4} t_perm;
t_perm p1;
p1 = perm_read;
p1 = perm_none;
p1 = perm_read | perm_write ;
// but:
int demo = perm_read | perm_exec;
```
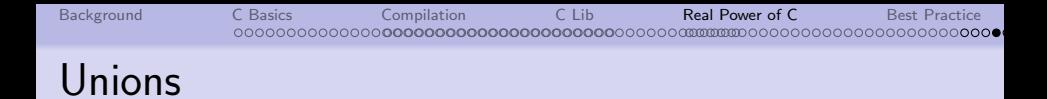

similar to structures, but stores ONE of elements at time

**KOD KARD KED KED E YORA** 

• sizeof(my\_union) is equal to size of largest member

```
union time {
    long simpleDate;
    double perciseDate;
} mytime ;
```
**KOD KARD KED KED E YORA** 

### Ex. Structures in Unions

```
union cool_byte{
unsigned char c;
struct{
unsigned int low: 4;
unsigned int hi :4;
};
struct{
unsigned int b1 : 1;
unsigned int b2 : 1;
unsigned int : 6;
};
\mathcal{E}:
// b1 = 0x55union cool\_byte b1 = { .c = 0x55 } ;
b1.1ow = 0x3; // b1 = 0x53b1.hi = 0x7; // b1 = 0x73b1.b1 = 0; // b1 = 0x72return 0;
}
```
# 2D Arrays

Static definition:

int arrA[3][4];

- allocated in continuous memory block
- equivalent to  $*(*(arrA + i) + i)$
- **•** fixed number of columns and row

Dynamic – pointer to array (rarely used): int (\*arrB)[4]; // pointer to array

**•** dynamically alocated in single block

```
arrB[i] = (int *[4])malloc (4 * 2 * sizeof(int));
```
• fixed number of columns, arbitrary number of rows

**KORK ERKER ADE YOUR** 

[Background](#page-1-0) [C Basics](#page-8-0) [Compilation](#page-57-0) [C Lib](#page-80-0) [Real Power of C](#page-81-0) [Best Practice](#page-117-0) **n**ooooomm 2000000000000000000 2D Arrays II.

Dynamic – array of pointers:

int \*arrC[3]; // pointer array

• dynamically alocated per line

for  $(i = 0; i < 3; i++)$  arrC[i] =  $(int *)$ malloc  $(4 * sizeof(int))$ ;

• fixed number of rows of varying size

Dynamic  $-$  pointer to pointer:

int \*\*arrD; // pointer to poiner

• dynamically alocated array for pointer to lines:

**KORK STRAIN A BAR SHOP** 

```
arrD = (int **)<i>mathb>malloc</i> <math>(4 * <i>sizeof(int)</i>);
```
**•** then allocation per line:

```
arrD[i] = (int *) malloc (3 * sizeof(int));
```
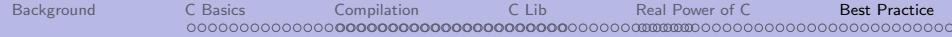

#### Best Practice

<span id="page-117-0"></span>Thus spake the master programmer: "A well-written program is its own heaven; a poorly-written program is its own hell." The Tao Of Programming, 4.1

イロト 不優 トイ選 トイ選 トー 選

 $\eta$ an

**KOD KARD KED KED E YORA** 

## Blocks & Indentation

Functions:

```
// ansi C
int max(int a, int b)
{
    statement;
    return;
}
// K&R C
int max(int a, int b){
    statement;
    return;
}
```
**KOD KARD KED KED E YORA** 

### Blocks & Indentation II

```
Loops:
```

```
while(true){
   statements;
```

```
}
```

```
if(a < 1){
   statement;
}else{
   statement;
}
```
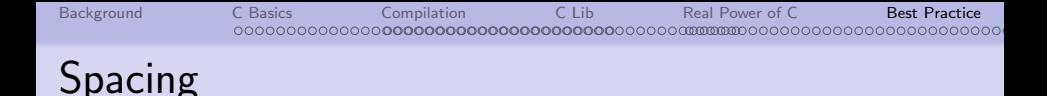

- after comma/semicolon: int a, b; float c;
- around operator:  $a = b / (b + 1)$ ;
- except  $++, --$ ;  $i++; --a;$
- in logical expression:  $for(i = 0; i < 3; i++)$

K ロ ▶ K @ ▶ K 할 > K 할 > 1 할 > 1 이익어

## Source file structure

- **•** opening comment: filename, author, version, brief description
- $\bullet$  #includes: only . h files, no . c; first system headers, then user-defined

**KORK ERKER ADE YOUR** 

- global variables (outside functions) to be exported
- o local #defines
- local typedefs
- global variables (outside functions) for local use
- function prototypes of local functions
- main() function
- global functions definition
- **•** local functions definition

### Header file structure

- o opening comment: filename, author, version, brief description
- global #defines: constants, macro functions
- global typedefs: structures etc.
- global variables declaration: from respective .c modules
- global functions prototypes: from respective . c modules

**KORK STRAIN A BAR SHOP** 

No definitions! Avoid other .h inclusion if possible.